# Convolutional Neural Network Hung-yi Lee

Can the network be simplified by considering the properties of images?

# Why CNN for Image

Some patterns are much smaller than the whole image

A neuron does not have to see the whole image to discover the pattern.

Connecting to small region with less parameters

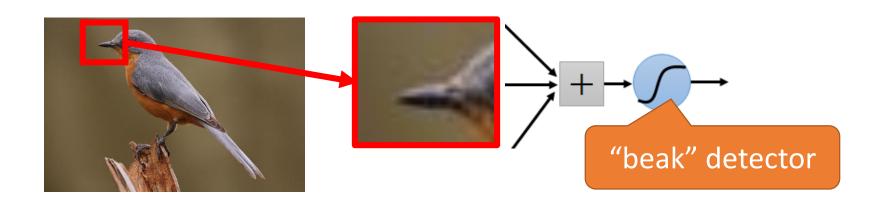

# Why CNN for Image

• The same patterns appear in different regions.

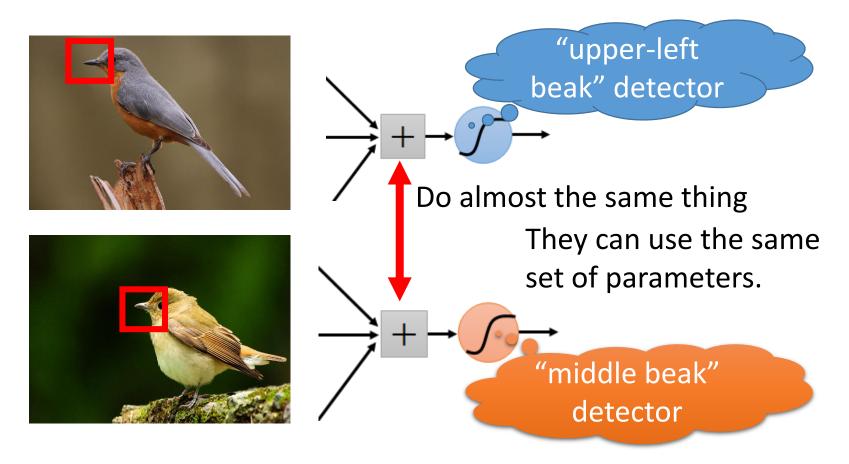

# Why CNN for Image

 Subsampling the pixels will not change the object bird

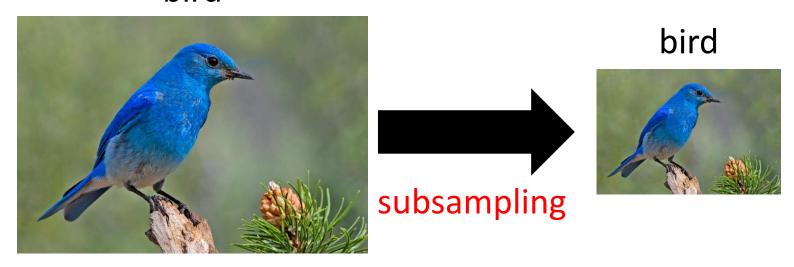

We can subsample the pixels to make image smaller

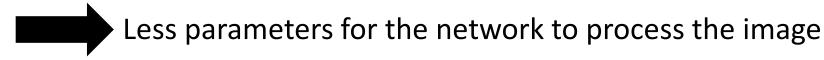

cat dog .....

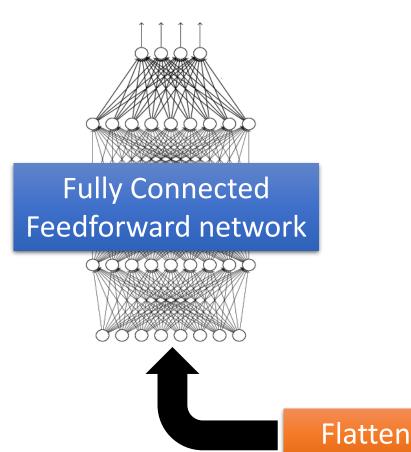

Convolution **Max Pooling** Convolution **Max Pooling** 

Can repeat many times

#### Property 1

Some patterns are much smaller than the whole image

#### Property 2

The same patterns appear in different regions.

#### **Property 3**

Subsampling the pixels will not change the object

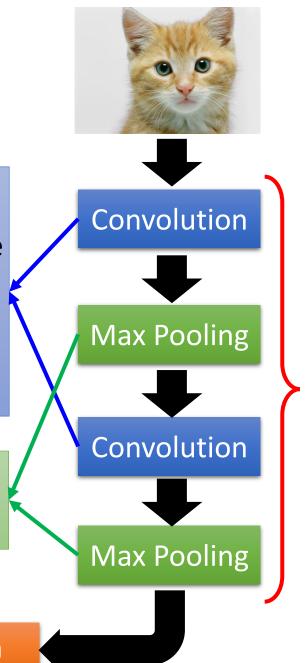

Can repeat many times

Flatten

cat dog .....

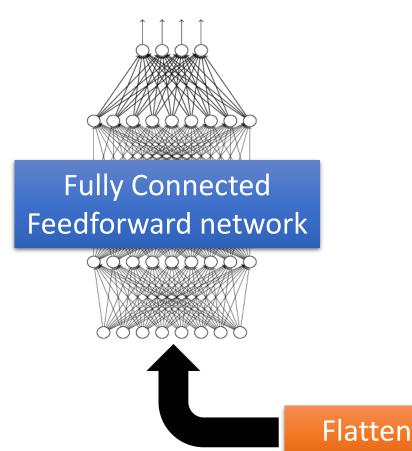

Convolution **Max Pooling** Convolution **Max Pooling** 

Can repeat many times

# CNN – Convolution

# Those are the network parameters to be learned.

| 1 | 0 | 0 | 0 | 0 | 1 |
|---|---|---|---|---|---|
| 0 | 1 | 0 | 0 | 1 | 0 |
| 0 | 0 | 1 | 1 | 0 | 0 |
| 1 | 0 | 0 | 0 | 1 | 0 |
| 0 | 1 | 0 | 0 | 1 | 0 |
| 0 | 0 | 1 | 0 | 1 | 0 |

| 6 | Χ | 6 | image |
|---|---|---|-------|
|---|---|---|-------|

| 1  | -1 | -1 |
|----|----|----|
| -1 | 1  | -1 |
| -1 | -1 | 1  |

Filter 1
Matrix

| -1 | 1 | -1 |
|----|---|----|
| -1 | 1 | -1 |
| -1 | 1 | -1 |

Filter 2
Matrix

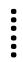

Each filter detects a small pattern (3 x 3).

Property 1

# CNN – Convolution

| 1  | -1 | -1 |
|----|----|----|
| -1 | 1  | -1 |
| -1 | -1 | 1  |

Filter 1

stride=1

| 1 | 0 | 0 | 0 | 0 | 1 |
|---|---|---|---|---|---|
| 0 | 1 | 0 | 0 | 1 | 0 |
| 0 | 0 | 1 | 1 | 0 | 0 |
| 1 | 0 | 0 | 0 | 1 | 0 |
| 0 | 1 | 0 | 0 | 1 | 0 |
| 0 | 0 | 1 | 0 | 1 | 0 |

3 (-1

6 x 6 image

# CNN – Convolution

| 1  | -1 | -1 |
|----|----|----|
| -1 | 1  | -1 |
| -1 | -1 | 1  |

Filter 1

If stride=2

| 1 | 0 | 0 | 0 | 0 | 1 |
|---|---|---|---|---|---|
| 0 | 1 | 0 | 0 | 1 | 0 |
| 0 | 0 | 1 | 1 | 0 | 0 |
|   |   | _ |   |   | • |
| 1 | 0 | 0 | 0 | 1 | 0 |
| 0 | 1 | 0 | 0 | 1 | 0 |

3 -3

We set stride=1 below

6 x 6 image

## CNN — Convolution

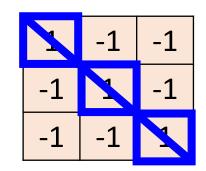

Filter 1

stride=1

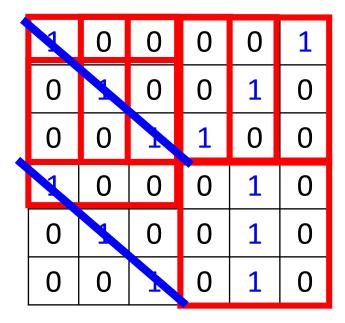

6 x 6 image

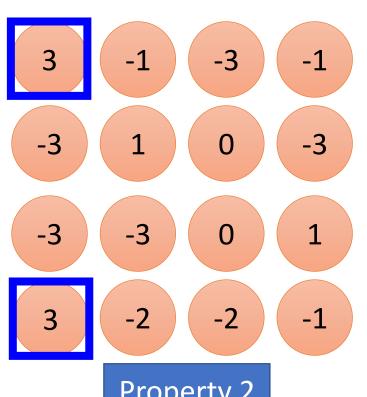

Property 2

### CNN — Convolution

| -1 | 1 | -1 |
|----|---|----|
| -1 | 1 | -1 |
| -1 | 1 | -1 |

Filter 2

stride=1

| 1 | 0 | 0 | 0 | 0 | 1 |
|---|---|---|---|---|---|
| 0 | 1 | 0 | 0 | 1 | 0 |
| 0 | 0 | 1 | 1 | 0 | 0 |
| 1 | 0 | 0 | 0 | 1 | 0 |
| 0 | 1 | 0 | 0 | 1 | 0 |
| 0 | 0 | 1 | 0 | 1 | 0 |

6 x 6 image

Do the same process for every filter

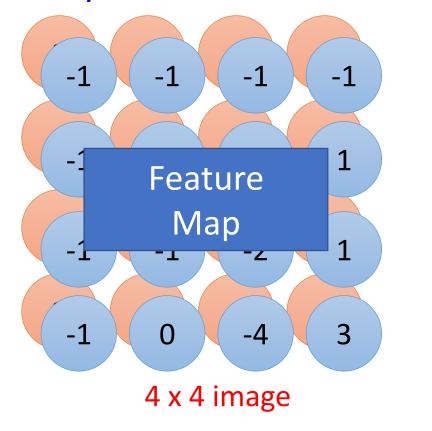

# CNN – Colorful image

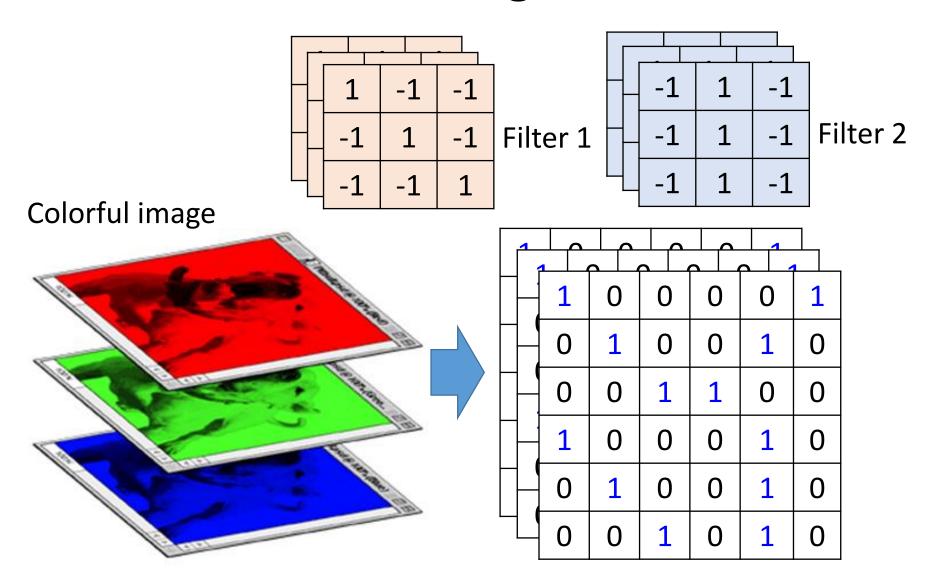

### Convolution v.s. Fully Connected

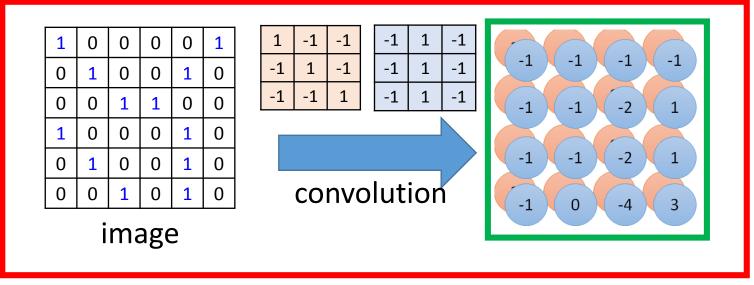

Fullyconnected

| 1 | 0 | 0 | 0 | 0 | 1 |
|---|---|---|---|---|---|
| 0 | 1 | 0 | 0 | 1 | 0 |
| 0 | 0 | 1 | 1 | 0 | 0 |
| 1 | 0 | 0 | 0 | 1 | 0 |
| 0 | 1 | 0 | 0 | 1 | 0 |
| 0 | 0 | 1 | 0 | 1 | 0 |

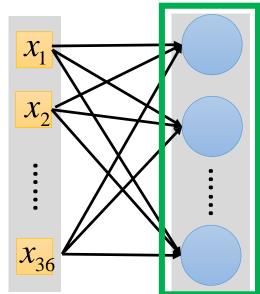

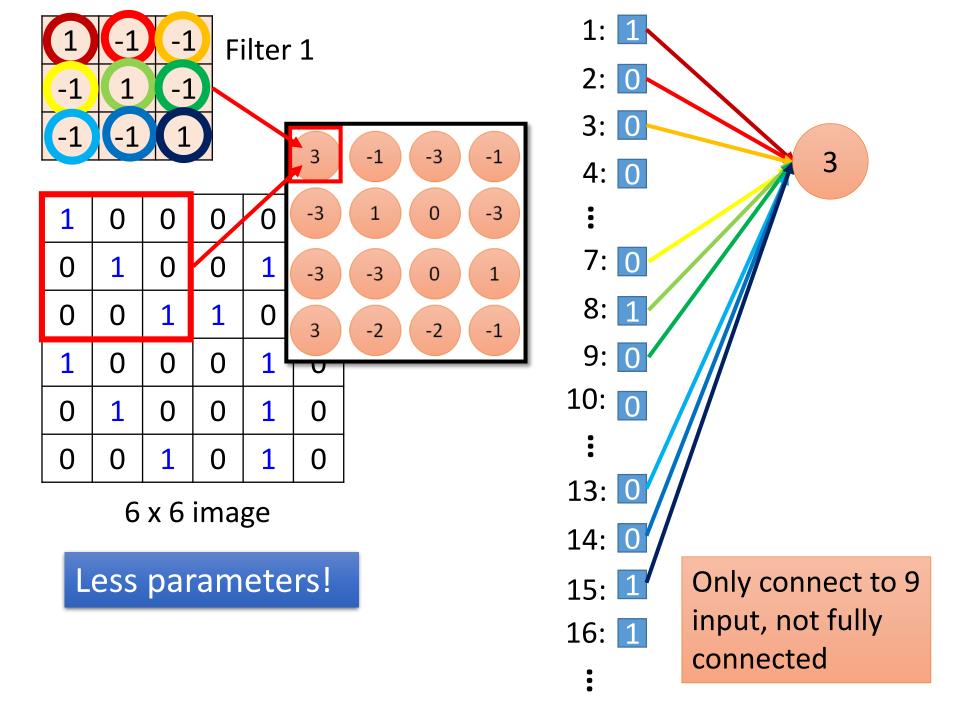

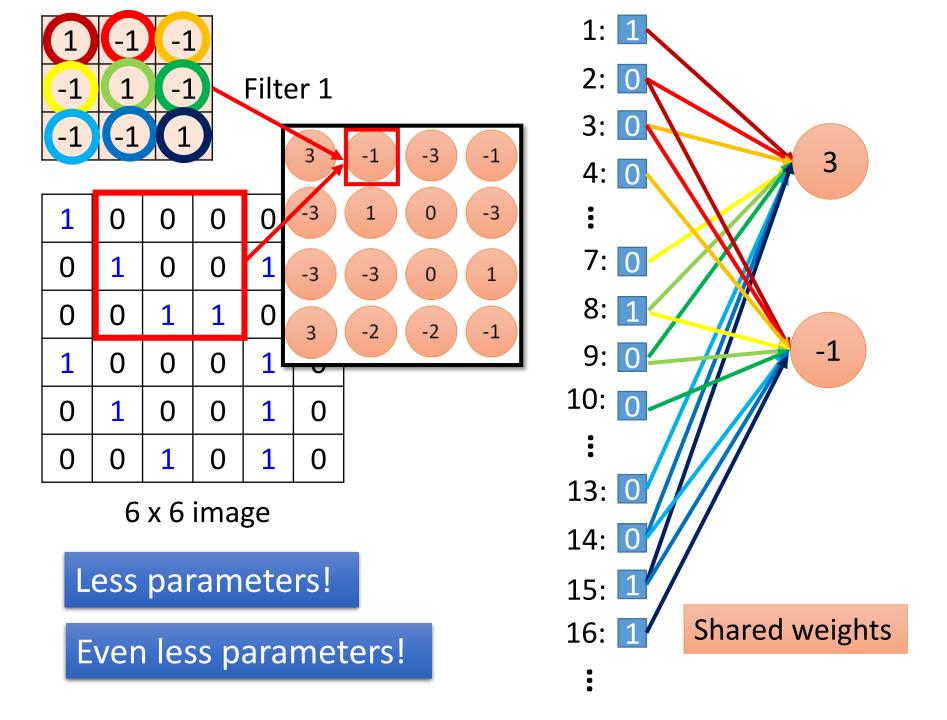

cat dog .....

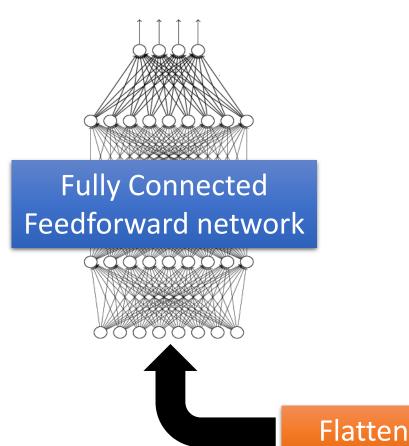

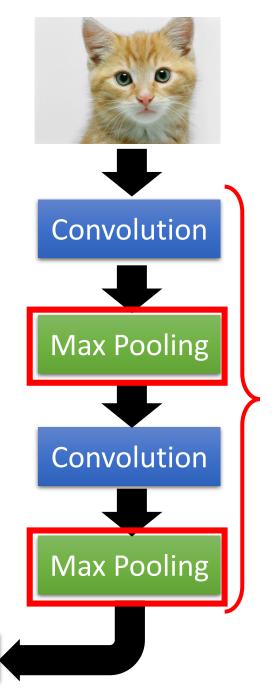

Can repeat many times

# CNN – Max Pooling

|      | 1  | -1 | -1   |          |    | -1 | 1 | -1       |          |
|------|----|----|------|----------|----|----|---|----------|----------|
|      | -1 | 1  | -1   | Filter 1 |    | -1 | 1 | -1       | Filter 2 |
|      | -1 | -1 | 1    |          |    | -1 | 1 | -1       |          |
| 3 -3 | -1 |    | -3   | -1       | -1 |    | 1 | -1<br>-2 | 1        |
| -3   | -3 |    | 0 -2 | -1       | -1 |    | 1 | -2<br>-4 | 3        |

# CNN – Max Pooling

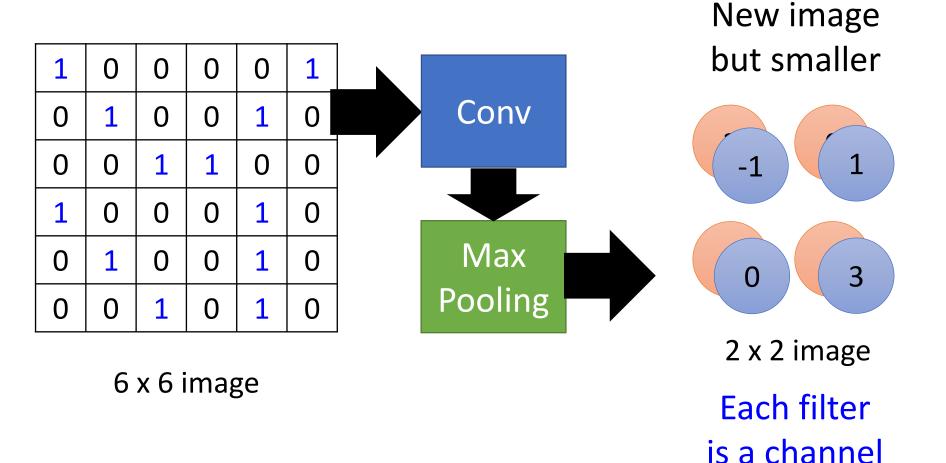

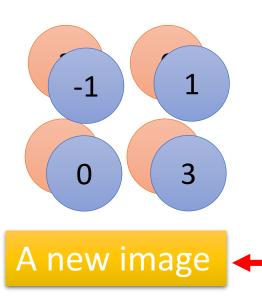

Smaller than the original image

The number of the channel is the number of filters

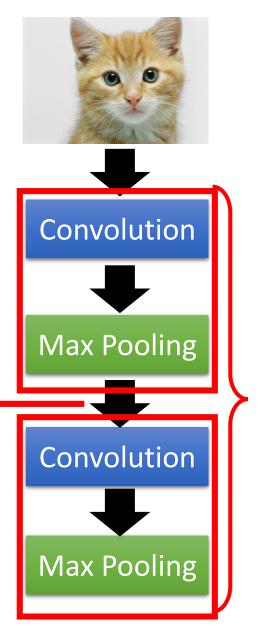

Can repeat many times

cat dog .....

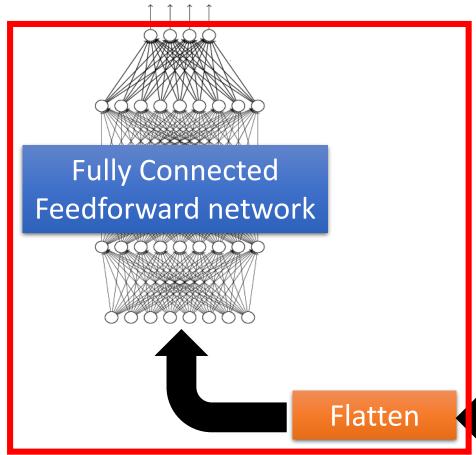

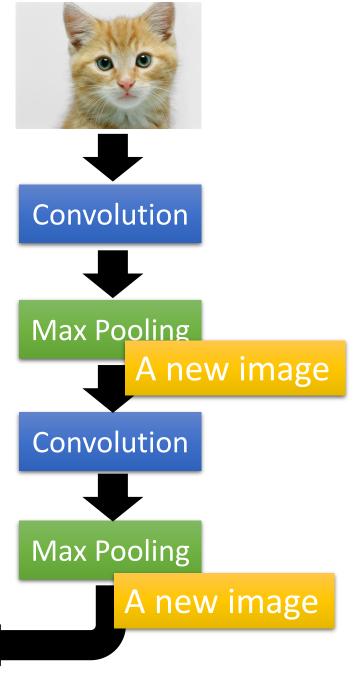

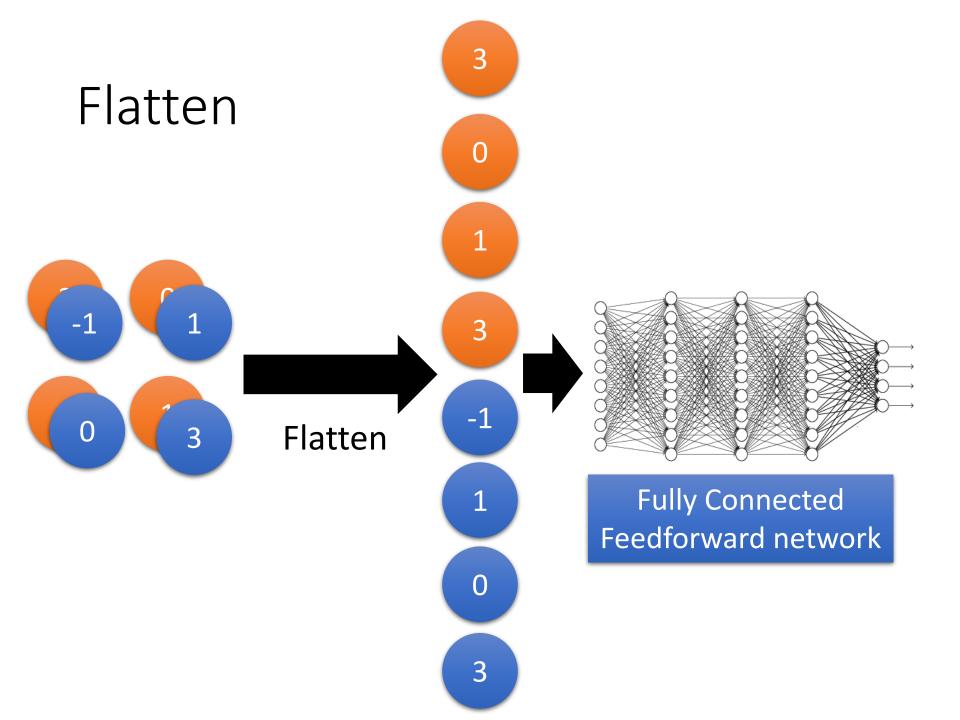

#### **CNN** in Keras

# Only modified the *network structure* and *input format (vector -> 3-D tensor)*

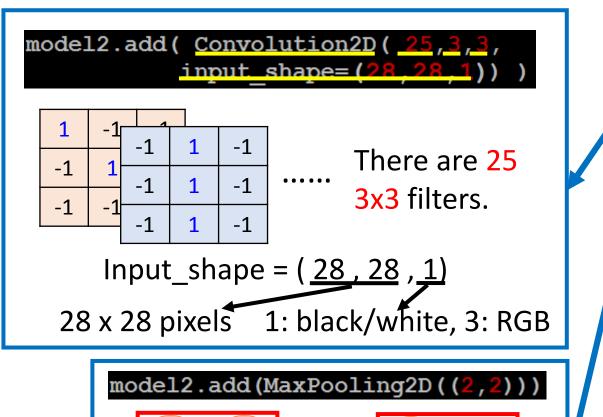

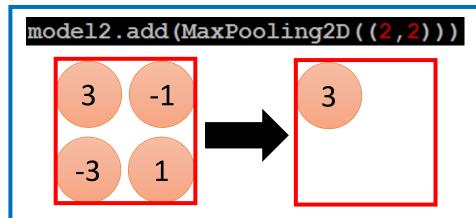

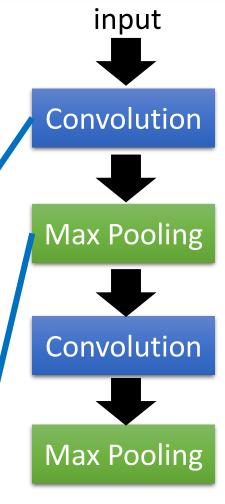

#### **CNN** in Keras

Only modified the *network structure* and *input format (vector -> 3-D tensor)* 

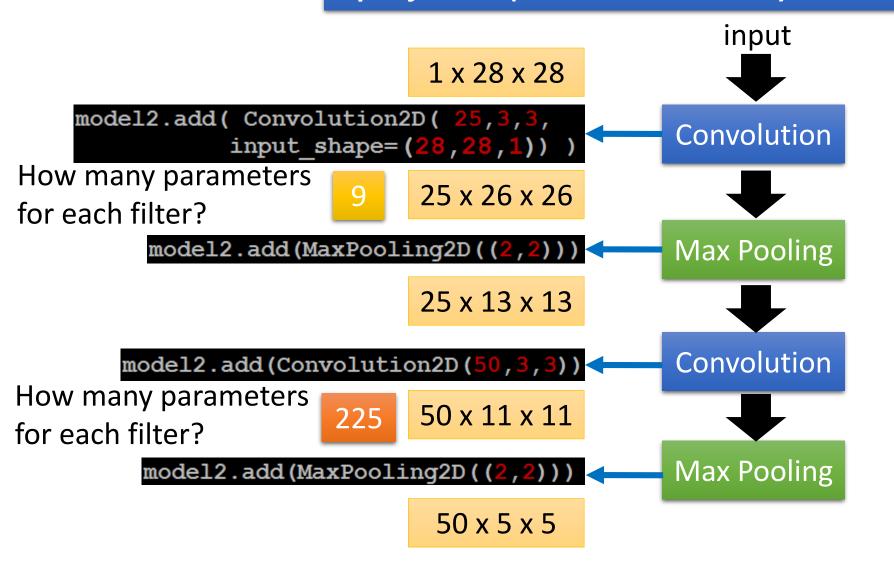

#### **CNN** in Keras

Only modified the *network structure* and *input format (vector -> 3-D tensor)* 

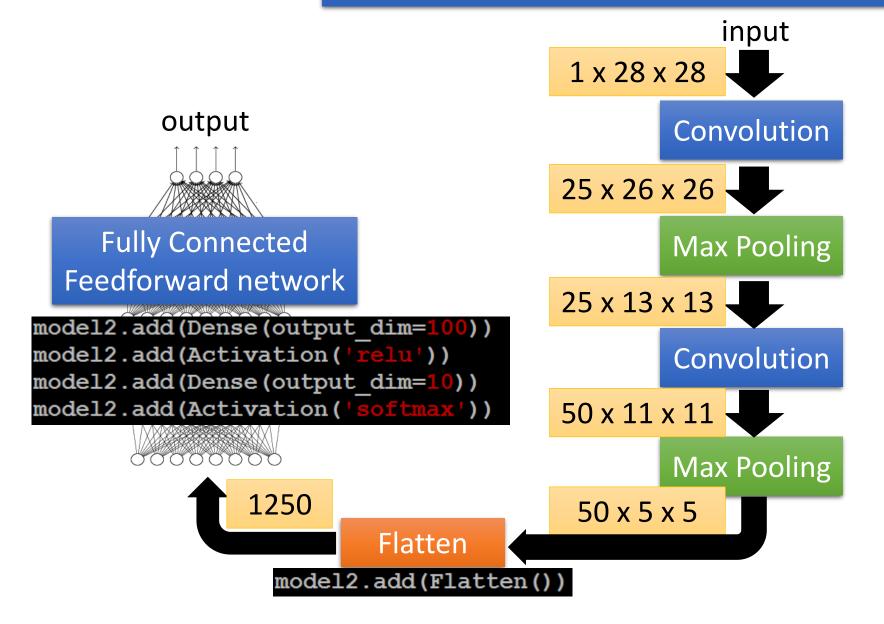

# Live Demo

## What does machine learn?

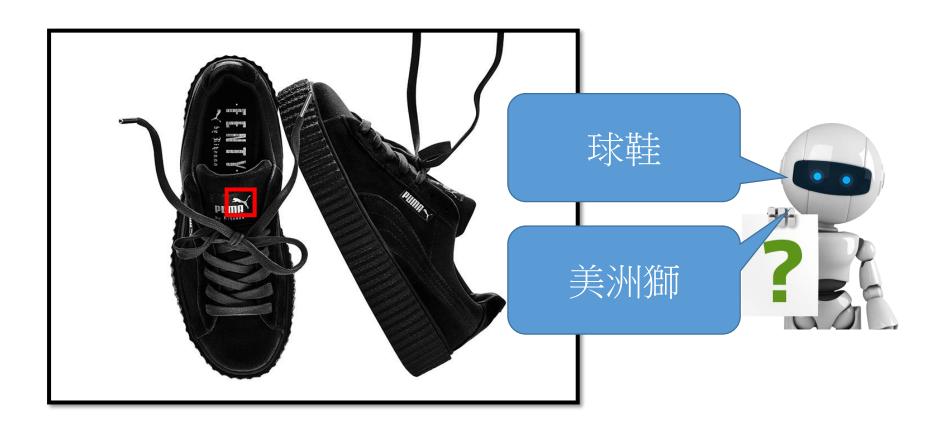

http://newsneakernews.wpengine.netdna-cdn.com/wp-content/uploads/2016/11/rihanna-puma-creeper-velvet-release-date-02.jpg

# First Convolution Layer

 Typical-looking filters on the trained first layer

11 x 11 (AlexNet)

http://cs231n.github.io/understanding-cnn/

# How about higher layers?

Which images make a specific neuron activate

Ross Girshick, Jeff
Donahue, Trevor
Darrell, Jitendra Malik, "Rich
feature hierarchies for accurate
object detection and semantic
segmentation", CVPR, 2014

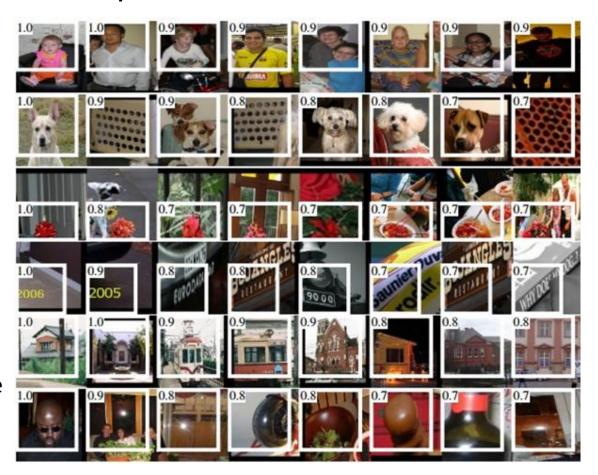

The output of the k-th filter is a 11 x 11 matrix.

Degree of the activation of the k-th filter:  $a^k = \sum_{i=1}^{11} \sum_{j=1}^{11} a_{ij}^k$ 

 $x^* = arg \max_{x} a^k$  (gradient ascent)

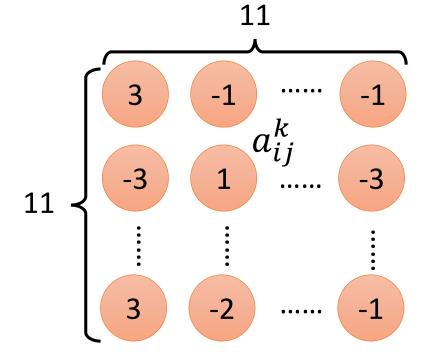

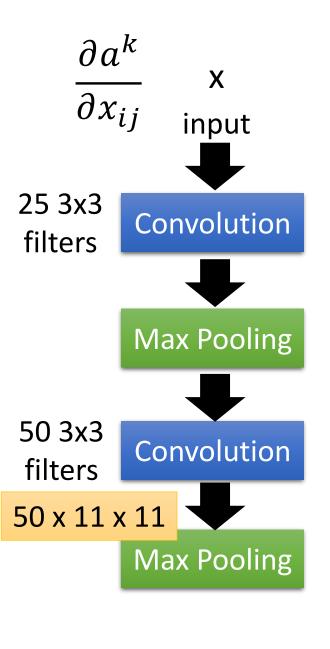

The output of the k-th filter is a 11 x 11 matrix.

Degree of the activation of the k-th filter:  $a^k = \sum_{i=1}^{11} \sum_{j=1}^{11} a_{i,j}^k$ 

 $x^* = arg \max_{x} a^k$  (gradient ascent)

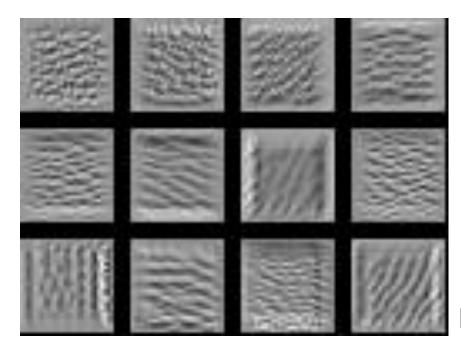

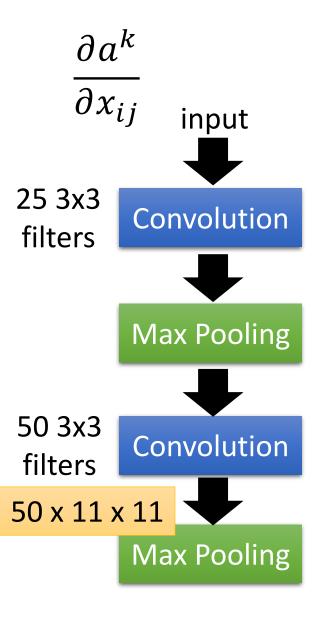

For each filter

Find an image maximizing the output of neuron:

$$x^* = arg \max_{x} a^j$$

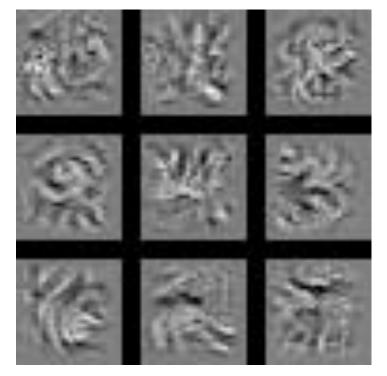

Each figure corresponds to a neuron

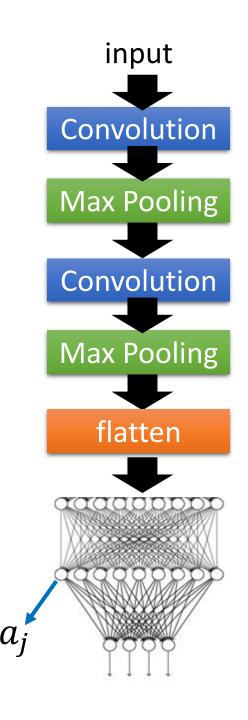

$$x^* = arg \max_{x} y^i$$
 Can we see digits?

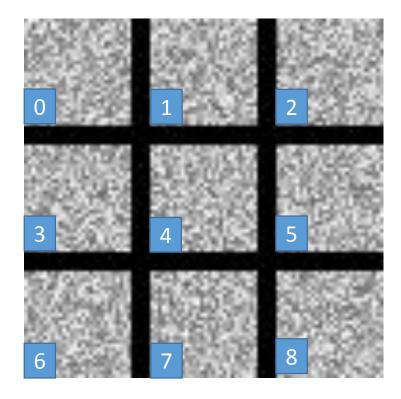

Deep Neural Networks are Easily Fooled https://www.youtube.com/watch?v=M2IebCN9Ht4

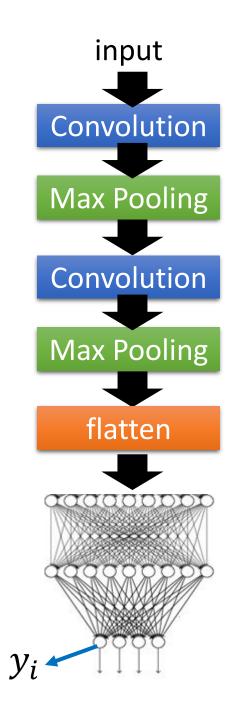

Over all pixel values

$$x^* = arg \max_{x} y^i$$

$$x^* = arg \max_{x} \left( y^i - \sum_{i,j} |x_{ij}| \right)$$

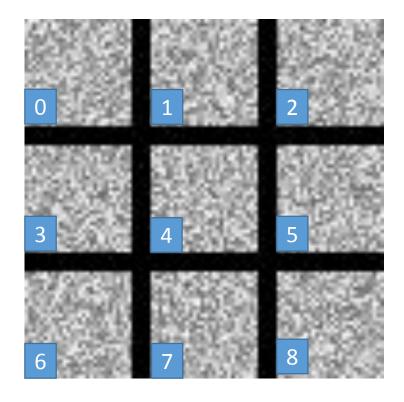

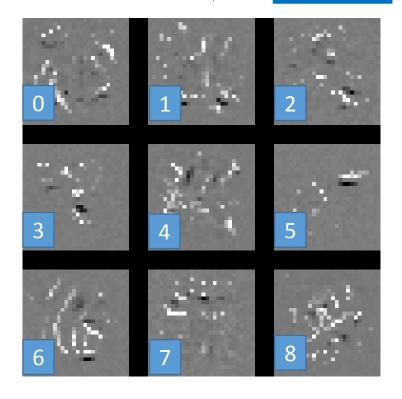

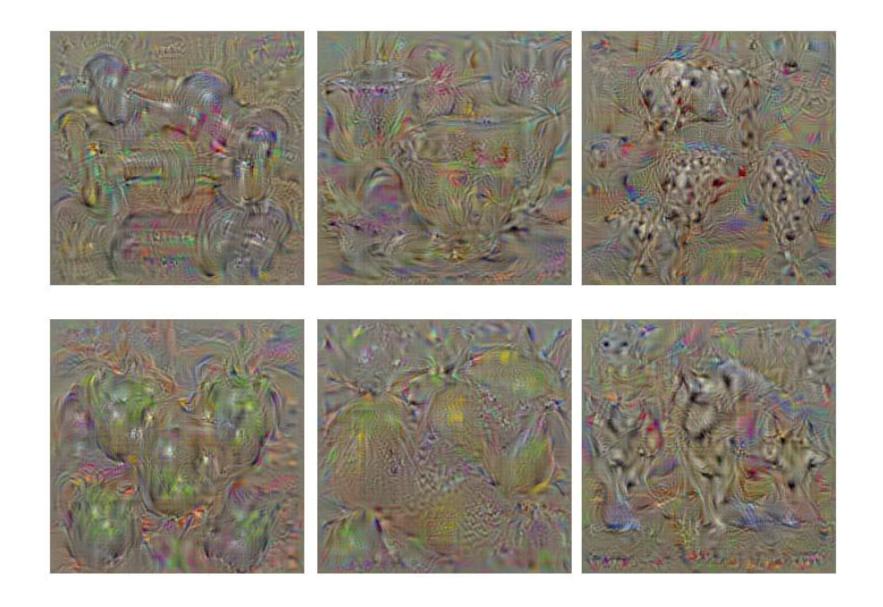

Karen Simonyan, Andrea Vedaldi, Andrew Zisserman, "Deep Inside Convolutional Networks: Visualising Image Classification Models and Saliency Maps", ICLR, 2014

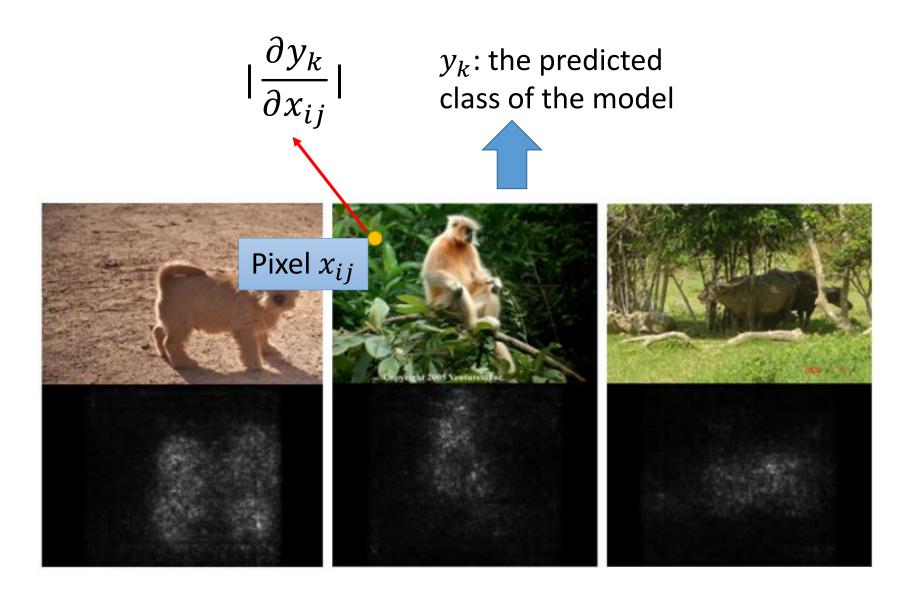

Karen Simonyan, Andrea Vedaldi, Andrew Zisserman, "Deep Inside Convolutional Networks: Visualising Image Classification Models and Saliency Maps", ICLR, 2014

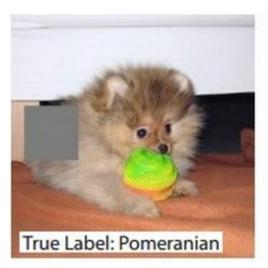

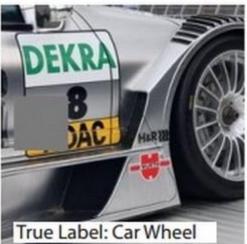

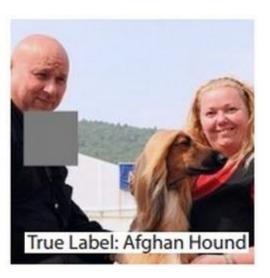

Reference: Zeiler, M. D., & Fergus, R. (2014). Visualizing and understanding convolutional networks. In *Computer Vision–ECCV 2014* (pp. 818-833)

#### Deep Dream

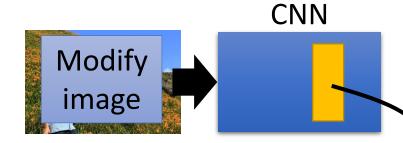

• Given a photo, machine adds what it sees ......

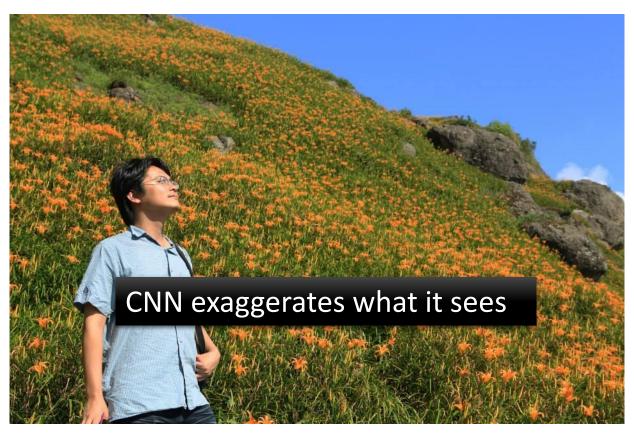

http://deepdreamgenerator.com/

#### Deep Dream

• Given a photo, machine adds what it sees ......

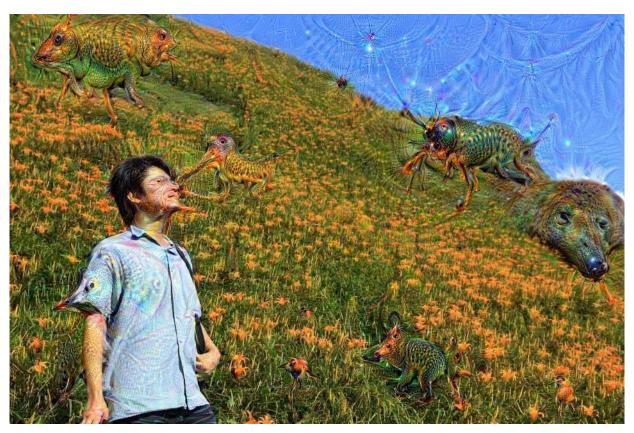

http://deepdreamgenerator.com/

## Deep Style

Given a photo, make its style like famous paintings

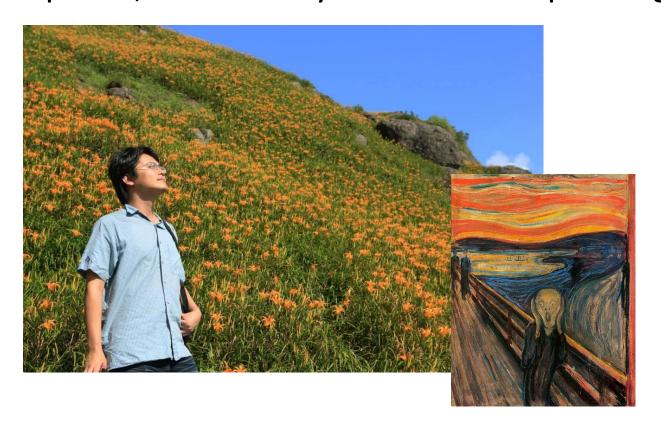

https://dreamscopeapp.com/

## Deep Style

• Given a photo, make its style like famous paintings

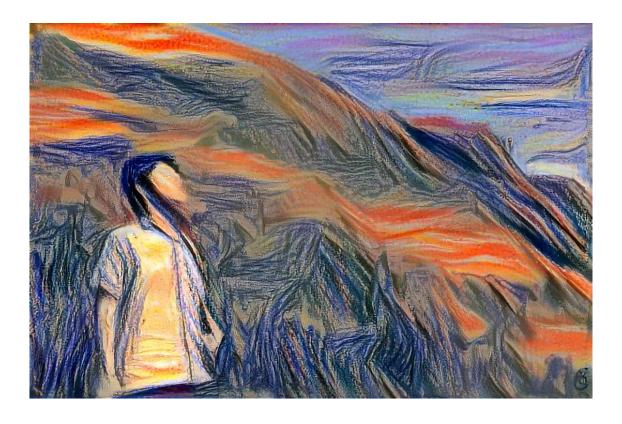

https://dreamscopeapp.com/

#### Deep Style

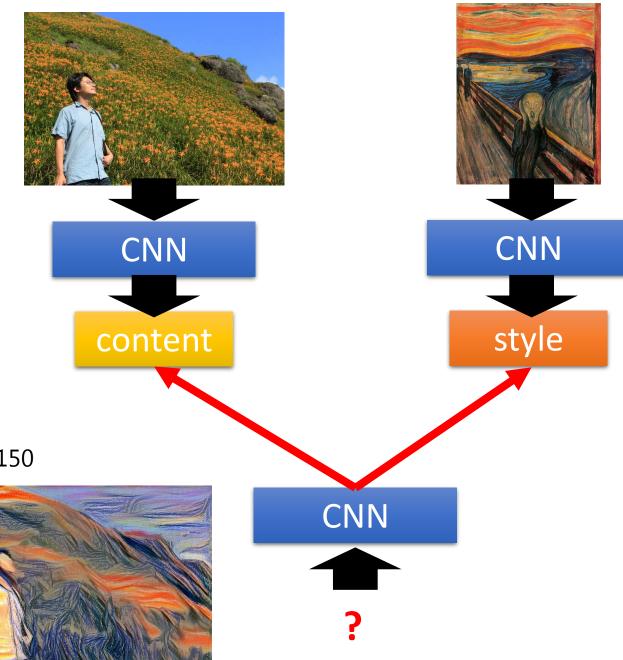

A Neural Algorithm of Artistic Style

https://arxiv.org/abs/150

8.06576

## More Application: Playing Go

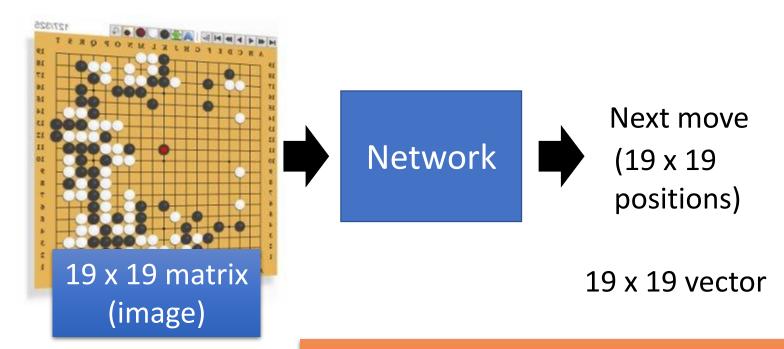

Black: 1

white: -1

none: 0

Fully-connected feedforward network can be used

But CNN performs much better.

## More Application: Playing Go

record of Training: previous plays

黑: 5之五→白: 天元→黑: 五之5 ...

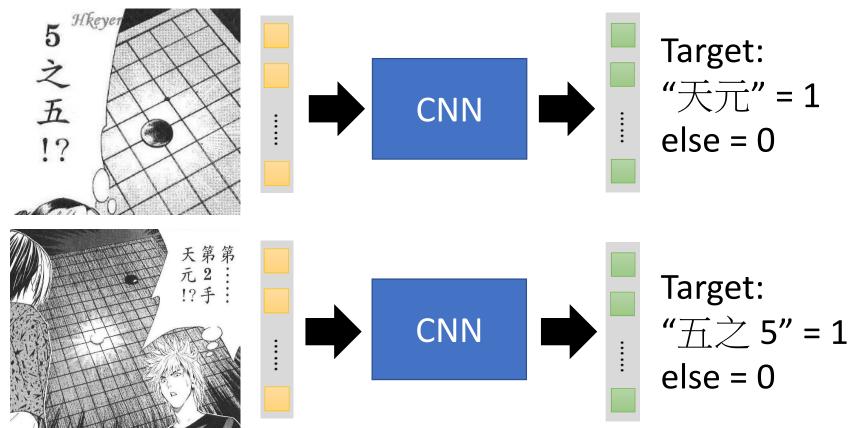

# Why CNN for playing Go?

Some patterns are much smaller than the whole image

Alpha Go uses 5 x 5 for first layer

The same patterns appear in different regions.

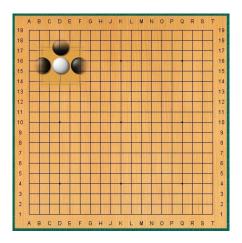

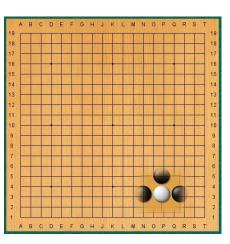

# Why CNN for playing Go?

Subsampling the pixels will not change the object

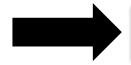

Max Pooling How to explain this???

**Neural network architecture.** The input to the policy network is a  $19 \times 19 \times 48$ image stack consisting of 48 feature planes. The first hidden layer zero pads the input into a 23  $\times$  23 image, then convolves k filters of kernel size 5  $\times$  5 with stride 1 with the input image and applies a rectifier nonlinearity. Each of the subsequent hidden layers 2 to 12 zero pads the respective previous hidden layer into a  $21 \times 21$ image, then convolves k filters of kernel size  $3 \times 3$  with stride 1, again followed by a rectifier nonlinearity. The final layer convolves 1 filter of kernel size  $1 \times 1$ with stride 1 with a different bias for each position, and applies a softmax function. The Alpha Go does not use Max Pooling ..... Extended Data Table 3 additionally show the results of training with k = 128, 256 and 384 filters.

#### More Application: Speech

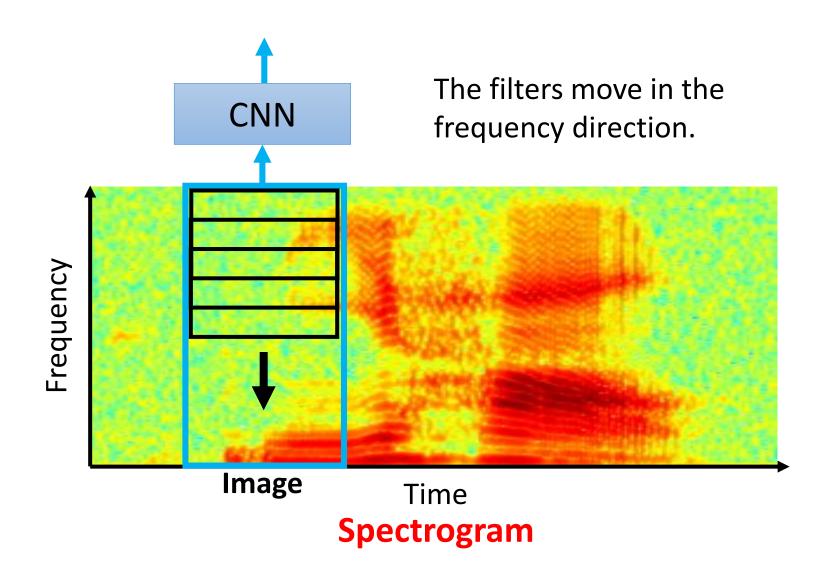

#### More Application: Text

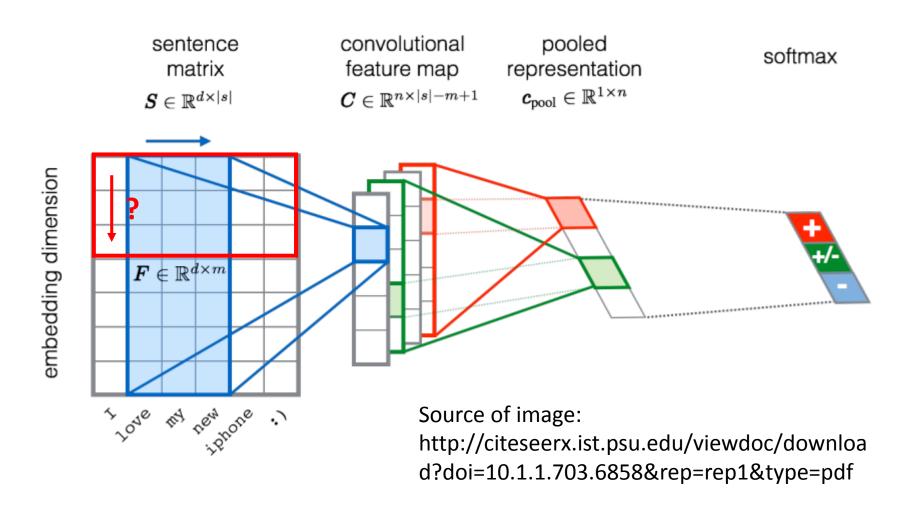

# Acknowledgment

• 感謝 Guobiao Mo 發現投影片上的打字錯誤